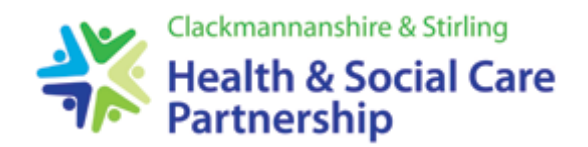

# **Integration Joint Board Protocol – Virtual Meetings (Microsoft Teams)**

### **Prior to the Meeting**

*The following should be shared with participants:*

- Link to join the meeting
- This protocol

### *Questions or points of clarification on papers:*

- **Any questions or points of clarification relating to any papers for** *approval* are submitted to the Partnership mailbox [\(fv.clackmannanshirestirling.hscp@nhs.scot\)](mailto:fv.clackmannanshirestirling.hscp@nhs.scot) before the meeting so these can be passed to paper authors who can respond prior to the meeting or when presenting their papers in the Board meeting; and
- **Any questions or points of clarification relating to any of the papers for** *noting* **are submitted** to the Partnership mailbox [\(fv.clackmannanshirestirling.hscp@nhs.scot\)](mailto:fv.clackmannanshirestirling.hscp@nhs.scot) before the meeting so these can be responded to by the paper author – these will not be discussed or addressed in the Board meeting.

#### *Apologies and / or substitutions*

• Any apologies and / or substitutions are notified to the Partnership mailbox as soon as possible

#### **Joining the Meeting**

Participants should aim to join the meeting at least **five minutes** ahead of the scheduled time, especially where there are a large number of participants, to enable the meeting to start promptly.

#### **Starting the meeting**

At the start of the meeting, the Chair will introduce themselves, confirm attendance and set out the ground rules for virtual meeting.

- Participants should **mute their microphones** for call, unless speaking, this would be appreciated.
- **All members (except voting members) should turn off cameras**. Paper presenters should turn cameras on when presenting a paper.
- Participants should **switch off alerts** / endeavour to ensure that there are no interruptions.
- As with normal meetings, unless being used for the meeting, **phones are switched off or on silent.**
- Only **one person should speak at any time**. Participants should not interrupt others.
- Participants should limit discussion on the papers so we can make effective, efficient and productive decisions and issue directions (where required); whilst reducing the volume of debate in the meeting.
- Participants can indicate they wish to speak by '**raising their hand' on MS teams**
- Participants should only **contribute when invited to by the Chair** once they have intimated that they wish to speak.
- Before moving onto the next agenda item, the Chair should check if there are any other participants who want to speak and sum up any actions/decisions taken.
- Participants should be **clear and concise**.
- There should be no side conversations.
- The Board Administrator will take notes of the discussion/decisions/actions and formulate a formal written record for approval in accordance with Integration Joint Boards [Standing Orders](https://clacksandstirlinghscp.org/wp-content/uploads/sites/10/2019/10/IJB-Standing-Orders-Version-as-approved-by-the-Board-on-13-December-2017.pdf#page=10) section 17.
- To ensure all Board members are kept informed during this ever changing environment we will issue the draft minute to Board members as soon as possible.

*Those in attendance:*

• Those in attendance or to observe are not permitted to participate in the Board meeting as per [Standing Orders](https://clacksandstirlinghscp.org/wp-content/uploads/sites/10/2019/10/IJB-Standing-Orders-Version-as-approved-by-the-Board-on-13-December-2017.pdf#page=6) section 9.

**Author: Lesley Fulford Clackmannanshire & Stirling Health and Social Care Partnership Integration Joint Board Date: 24 August 2020 Authorised by: Cllr Les Sharp, Chair Integration Joint Board**

## **Annex A - Guidance for MS Teams**

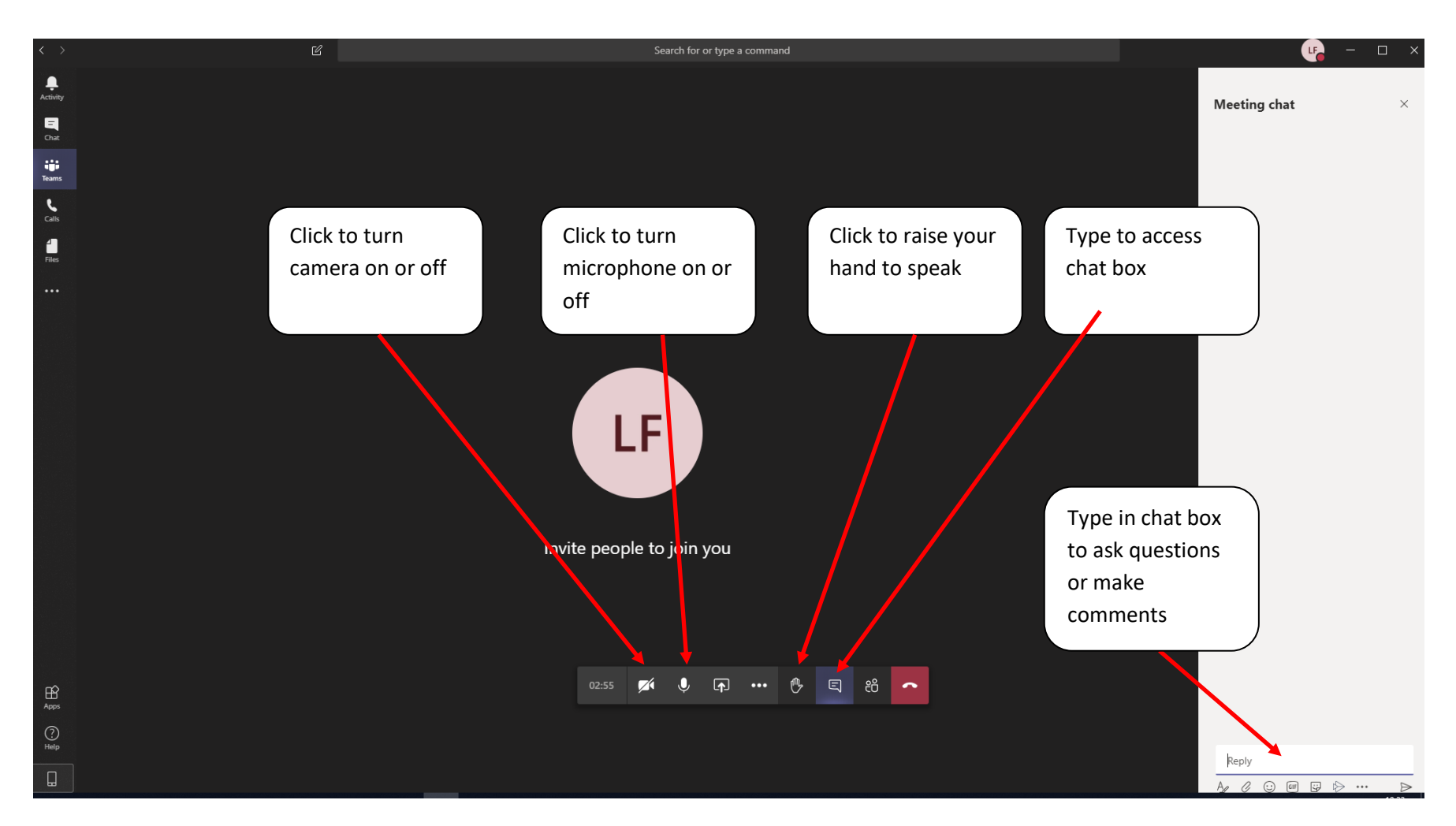

Further MS Teams guidance is available here:<https://sway.office.com/Qtpwo3gxZMXiiGZB> or [here.](https://support.office.com/en-gb/article/microsoft-teams-video-training-4f108e54-240b-4351-8084-b1089f0d21d7?wt.mc_id=otc_home&ui=en-US&rs=en-GB&ad=GB)